**FontSnip Crack Download X64**

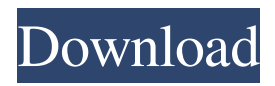

# **FontSnip Crack + Activation Code With Keygen Download [Updated]**

View and browse all installed fonts. Choose one and view its typography. Fonts can be added to the favorites for quick access. Preview and convert fonts, use a character map and print the character map of selected font.

#### **FontSnip Crack Download For Windows Latest**

Easily view all installed fonts and preview samples for viewing TrueType fonts. Read more of the description below. User Reviews Overall Rating: Value Rating: Submitted by James Parker a Computer User from Chicago Date Reviewed: January 15, 2007 Bottom Line: Overall, a solid program. The interface is a bit awkward, but otherwise it's effective for getting font previews. But not a slam dunk. Still, if I come across a font I like, I'll suggest it to my friends to try. Publisher's Description: FONTSNIP.INFO is the one and only ready-to-use utility to quickly view, browse and convert TrueType fonts. Download FontSnip free now and try to view installed fonts as well as copy TrueType font names or selected characters to the Clipboard. A great utility! What's new in this version: -Added support for Unicode-based TrueType fonts. This includes: Asian Traditional fonts and Japanese fonts, Symbols, Basic Cyrillic fonts and a number of other TrueType font types. See the whole list here: -Added ability to switch from the classic font view mode to a fixed-width font view mode. This lets you view whole lines of the selected font instead of letters. -Added ability to select and view a sample text with the selected font -Added ability to print the character map of the selected font -Added ability to edit and create new fonts. Simply choose your TrueType font and edit its parameters (Font, Size, Baseline, Kerning, Languages, etc.) -Added ability to display a font preview (TrueType only, cannot be printed) in the main view of the window. You can choose to see the old classic character view as well as the classic font view -Added ability to convert individual TrueType font files to vector font files such as SVG -Added ability to convert individual TrueType font files to SVG vector font files. You can convert even whole font folders to SVG vector font files -Added ability to convert the selected font to FontSnip's own Bitmap font format. Bitmap fonts are much smaller in size than SVG fonts. This lets you create much smaller PDF files with fonts. -Added ability to copy text to clipboard. Texts in the Clipboard can be pasted in various programs as 09e8f5149f

### **FontSnip**

FontSnip lists all installed fonts and lets you browse them. It features a character map and a favorites manager, in addition to TrueType, device, symbol and raster fonts. Simple setup and GUI. FontSnip Free is a small freeware font viewer to list all installed fonts and let you browse them. It features a character map and a favorites manager, in addition to TrueType, device, symbol and raster fonts. Fonts are listed alphabetically in case you want to browse them faster. If you want to be able to modify the list of the fonts, you should install FontSnip Pro. FontSnip Free is a small freeware font viewer to list all installed fonts and let you browse them. It features a character map and a favorites manager, in addition to TrueType, device, symbol and raster fonts. Fonts are listed alphabetically in case you want to browse them faster. If you want to be able to modify the list of the fonts, you should install FontSnip Pro. Key Features: • Fast list of installed fonts with filtering options • Browse fonts in color or monochrome • Favorites to store the mostused fonts • Preview of font samples and text in different colors and font sizes • Select and deselect color theme for fonts • Extract font names and their details to the clipboard • Extract samples from fonts to the clipboard • Open the character map of selected font • Print the character map of selected font FontSnip Description: FontSnip lists all installed fonts and lets you browse them. It features a character map and a favorites manager, in addition to TrueType, device, symbol and raster fonts. Fonts are listed alphabetically in case you want to browse them faster. If you want to be able to modify the list of the fonts, you should install FontSnip Pro. FontSnip is a simple small freeware tool that lists all installed fonts and lets you browse them. It features a character map and a favorites manager, in addition to TrueType, device, symbol and raster fonts. The Fonts are listed alphabetically in case you want to browse them faster. If you want to be able to modify the list of the fonts, you should install FontSnip Pro. Key Features: • Simple interface to list all installed fonts and browse them • Use the Favorites manager to store the most-used fonts • Load the ASCII or Unicode character

#### **What's New In FontSnip?**

FontSnip is a small utility which helps you search and browse all installed fonts. FontSnip lists all TrueType fonts installed on your computer and lets you browse these fonts in any way you like. FontSnip also lets you select a font, change its view mode, see its sample text, write a sample text and copy fonts and characters from the Character Map to the Clipboard. FontSnip has an intuitive interface, uses less than 1 MB of RAM and runs on all Windows platforms. FontSnip Trial Versions: We've included the latest tested version of FontSnip's trial version here. This is recommended for downloading since it's the newest version available of the software.Q: How can I determine if it is possible to trim a string? How can I determine if a string can be trimmed, such that there are no remaining characters in the string? Example: string name = ""; string... if (canTrim(name)) { // do something } Can I perhaps first check to see if the string is empty? A: I would rather write if (name.Trim()!= "")  $\{\}$  in this case, if the name is empty the if will return false. A: You can check: if ( name.Length  $= 0$  ) // Do something else // Do something else A: As others have suggested, you can check for length: string trimmedName = name.Trim(); // Or trimmedName = name.TrimEnd(); if ( trimmedName.Length  $== 0$  ) // Do something else // Do something else Para las 24 horas de hoy la Marina Federal de Australia, con apoyo de la Armada de Irán, tiene la fortaleza de recibir a miles de personas que llegan con botes o remos a la costa Suroriental. Los presuntos objetos indeseables Luego del operativo llamado "Operación Playa Azul", la Marina Federal de Australia analizó los 20 remos y los 12 botes de un total de 68

## **System Requirements For FontSnip:**

System Requirements: Operating system: Windows 98, Windows XP or higher Processor: 1.2 GHz CPU Memory: 64 Mb RAM Hard Disk: 200 Mb free space Sound Card: Audio 7.1 Display: 1024 X 768 resolution DirectX: 9.0 Internet Connection: Broadband or cable Internet access Game Installation: 25 Mb free hard disk space Peripherals: Xbox 360 controller Feature Requirements: Video Card: Nvidia GeForce 4, ATI Radeon HD 2400 or higher

<http://diamondtoolusa.com/?p=4172>

https://scrolllinkupload.s3.amazonaws.com/upload/files/2022/06/WRThICwjrxOeigf1jEog\_08\_b7a9661e [6e7a73f2549196251dcf5e78\\_file.pdf](https://scrolllinkupload.s3.amazonaws.com/upload/files/2022/06/WRThICwjrxOeiqf1jEog_08_b7a9661e6e7a73f2549196251dcf5e78_file.pdf)

<https://www.yesinformation.com/cuftulti/2022/06/ShipGen.pdf>

<https://hamrokhotang.com/advert/you-vid-downloader-free-download-for-windows-latest-2022/>

[https://libertycentric.com/upload/files/2022/06/JetBoxyzk3YA2vsuF1fe\\_05\\_44db413e98ecad6f7f00a684](https://libertycentric.com/upload/files/2022/06/JetBoxyzk3YA2vsuF1fe_05_44db413e98ecad6f7f00a6840d067dc5_file.pdf) [0d067dc5\\_file.pdf](https://libertycentric.com/upload/files/2022/06/JetBoxyzk3YA2vsuF1fe_05_44db413e98ecad6f7f00a6840d067dc5_file.pdf)

<https://www.chemfreecarpetcleaning.com/radiomaximus-crack-with-registration-code-pc-windows/> <http://geniyarts.de/?p=3962>

[https://lanave.es/wp-content/uploads/2022/06/A\\_Ruler\\_for\\_Windows.pdf](https://lanave.es/wp-content/uploads/2022/06/A_Ruler_for_Windows.pdf)

[https://ipe888.com/30bd44cc13fa7a30ad813cde1638c46c0edaa38936cbedbaaec9e88888dcad22year30bd](https://ipe888.com/30bd44cc13fa7a30ad813cde1638c46c0edaa38936cbedbaaec9e88888dcad22year30bd44cc13fa7a30ad813cde1638c46c0edaa38936cbedbaaec9e88888dcad22/30bd44cc13fa7a30ad813cde1638c46c0edaa38936cbedbaaec9e88888dcad22monthnum30bd44cc13fa7a30ad813cde1638c46c0edaa38936cbedbaaec9e88888dcad22/30bd44cc13fa7a30ad813cde1638c46c0edaa38936cbedbaaec9e88888dcad22day30bd44cc13fa7a30ad813cde1638c46c0edaa38936cbedbaaec9e88888dcad22/30bd44cc13fa7a30ad813cde1638c46c0edaa38936cbedbaaec9e88888dcad22postname30bd44cc13fa7a30ad813cde1638c46c0edaa38936cbedbaaec9e88888dcad22/) [44cc13fa7a30ad813cde1638c46c0edaa38936cbedbaaec9e88888dcad22/30bd44cc13fa7a30ad813cde1638](https://ipe888.com/30bd44cc13fa7a30ad813cde1638c46c0edaa38936cbedbaaec9e88888dcad22year30bd44cc13fa7a30ad813cde1638c46c0edaa38936cbedbaaec9e88888dcad22/30bd44cc13fa7a30ad813cde1638c46c0edaa38936cbedbaaec9e88888dcad22monthnum30bd44cc13fa7a30ad813cde1638c46c0edaa38936cbedbaaec9e88888dcad22/30bd44cc13fa7a30ad813cde1638c46c0edaa38936cbedbaaec9e88888dcad22day30bd44cc13fa7a30ad813cde1638c46c0edaa38936cbedbaaec9e88888dcad22/30bd44cc13fa7a30ad813cde1638c46c0edaa38936cbedbaaec9e88888dcad22postname30bd44cc13fa7a30ad813cde1638c46c0edaa38936cbedbaaec9e88888dcad22/) [c46c0edaa38936cbedbaaec9e88888dcad22monthnum30bd44cc13fa7a30ad813cde1638c46c0edaa38936c](https://ipe888.com/30bd44cc13fa7a30ad813cde1638c46c0edaa38936cbedbaaec9e88888dcad22year30bd44cc13fa7a30ad813cde1638c46c0edaa38936cbedbaaec9e88888dcad22/30bd44cc13fa7a30ad813cde1638c46c0edaa38936cbedbaaec9e88888dcad22monthnum30bd44cc13fa7a30ad813cde1638c46c0edaa38936cbedbaaec9e88888dcad22/30bd44cc13fa7a30ad813cde1638c46c0edaa38936cbedbaaec9e88888dcad22day30bd44cc13fa7a30ad813cde1638c46c0edaa38936cbedbaaec9e88888dcad22/30bd44cc13fa7a30ad813cde1638c46c0edaa38936cbedbaaec9e88888dcad22postname30bd44cc13fa7a30ad813cde1638c46c0edaa38936cbedbaaec9e88888dcad22/) [bedbaaec9e88888dcad22/30bd44cc13fa7a30ad813cde1638c46c0edaa38936cbedbaaec9e88888dcad22day](https://ipe888.com/30bd44cc13fa7a30ad813cde1638c46c0edaa38936cbedbaaec9e88888dcad22year30bd44cc13fa7a30ad813cde1638c46c0edaa38936cbedbaaec9e88888dcad22/30bd44cc13fa7a30ad813cde1638c46c0edaa38936cbedbaaec9e88888dcad22monthnum30bd44cc13fa7a30ad813cde1638c46c0edaa38936cbedbaaec9e88888dcad22/30bd44cc13fa7a30ad813cde1638c46c0edaa38936cbedbaaec9e88888dcad22day30bd44cc13fa7a30ad813cde1638c46c0edaa38936cbedbaaec9e88888dcad22/30bd44cc13fa7a30ad813cde1638c46c0edaa38936cbedbaaec9e88888dcad22postname30bd44cc13fa7a30ad813cde1638c46c0edaa38936cbedbaaec9e88888dcad22/) [30bd44cc13fa7a30ad813cde1638c46c0edaa38936cbedbaaec9e88888dcad22/30bd44cc13fa7a30ad813cde](https://ipe888.com/30bd44cc13fa7a30ad813cde1638c46c0edaa38936cbedbaaec9e88888dcad22year30bd44cc13fa7a30ad813cde1638c46c0edaa38936cbedbaaec9e88888dcad22/30bd44cc13fa7a30ad813cde1638c46c0edaa38936cbedbaaec9e88888dcad22monthnum30bd44cc13fa7a30ad813cde1638c46c0edaa38936cbedbaaec9e88888dcad22/30bd44cc13fa7a30ad813cde1638c46c0edaa38936cbedbaaec9e88888dcad22day30bd44cc13fa7a30ad813cde1638c46c0edaa38936cbedbaaec9e88888dcad22/30bd44cc13fa7a30ad813cde1638c46c0edaa38936cbedbaaec9e88888dcad22postname30bd44cc13fa7a30ad813cde1638c46c0edaa38936cbedbaaec9e88888dcad22/) [1638c46c0edaa38936cbedbaaec9e88888dcad22postname30bd44cc13fa7a30ad813cde1638c46c0edaa389](https://ipe888.com/30bd44cc13fa7a30ad813cde1638c46c0edaa38936cbedbaaec9e88888dcad22year30bd44cc13fa7a30ad813cde1638c46c0edaa38936cbedbaaec9e88888dcad22/30bd44cc13fa7a30ad813cde1638c46c0edaa38936cbedbaaec9e88888dcad22monthnum30bd44cc13fa7a30ad813cde1638c46c0edaa38936cbedbaaec9e88888dcad22/30bd44cc13fa7a30ad813cde1638c46c0edaa38936cbedbaaec9e88888dcad22day30bd44cc13fa7a30ad813cde1638c46c0edaa38936cbedbaaec9e88888dcad22/30bd44cc13fa7a30ad813cde1638c46c0edaa38936cbedbaaec9e88888dcad22postname30bd44cc13fa7a30ad813cde1638c46c0edaa38936cbedbaaec9e88888dcad22/) [36cbedbaaec9e88888dcad22/](https://ipe888.com/30bd44cc13fa7a30ad813cde1638c46c0edaa38936cbedbaaec9e88888dcad22year30bd44cc13fa7a30ad813cde1638c46c0edaa38936cbedbaaec9e88888dcad22/30bd44cc13fa7a30ad813cde1638c46c0edaa38936cbedbaaec9e88888dcad22monthnum30bd44cc13fa7a30ad813cde1638c46c0edaa38936cbedbaaec9e88888dcad22/30bd44cc13fa7a30ad813cde1638c46c0edaa38936cbedbaaec9e88888dcad22day30bd44cc13fa7a30ad813cde1638c46c0edaa38936cbedbaaec9e88888dcad22/30bd44cc13fa7a30ad813cde1638c46c0edaa38936cbedbaaec9e88888dcad22postname30bd44cc13fa7a30ad813cde1638c46c0edaa38936cbedbaaec9e88888dcad22/)

<http://texocommunications.com/barcode-reader-serial-key/>

<https://hiking-tenerife.com/vista-audio-changer-3-2-7-crack-free-updated/>

<https://alicebown.com/ugh-burner-3-5-0-2-crack-free-win-mac-latest/>

<https://www.digitalgreenwich.com/cursomecanet-crack/>

<https://www.7desideri.it/?p=7729>

<https://buzznewstime.com/spelr-crack-latest-2022/>

<http://pelangideco.com/wp-content/uploads/2022/06/yaradai.pdf>

<https://purosautoshartford.com/?p=30014>

[https://www.neteduproject.org/wp-content/uploads/EliteToolbar\\_Remover.pdf](https://www.neteduproject.org/wp-content/uploads/EliteToolbar_Remover.pdf)

[https://netbizzz.com/wp-content/uploads/2022/06/Windows\\_Password\\_Kracker.pdf](https://netbizzz.com/wp-content/uploads/2022/06/Windows_Password_Kracker.pdf)

[https://wocially.com/upload/files/2022/06/9H7KRKhDqXNII96al3oG\\_08\\_d4ea5cfee1ebfe22b6db91e474](https://wocially.com/upload/files/2022/06/9H7KRKhDqXNII96al3oG_08_d4ea5cfee1ebfe22b6db91e474ac24c9_file.pdf) [ac24c9\\_file.pdf](https://wocially.com/upload/files/2022/06/9H7KRKhDqXNII96al3oG_08_d4ea5cfee1ebfe22b6db91e474ac24c9_file.pdf)